**Clockmaker Icon Generator Product Key Скачать бесплатно без регистрации (Updated 2022)**

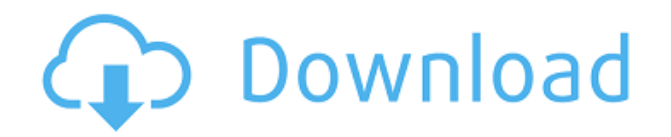

#### **Clockmaker Icon Generator**

ФУНКЦИИ: Создайте серию иконок CSS3 любого желаемого цвета. Создайте серию иконок Web 2.0 любого желаемого цвета. Создайте 4 разных размера значка в одно мгновение. Создайте серию иконок CSS3 любого желаемого цвета. Создайте серию иконок Web 2.0 любого желаемого цвета. Создайте 4 разных размера значка в одно мгновение. Сделайте из него изображение с помощью вашего любимого генератора веб 2.0! Web 2.0 CSS3 - Генератор значков огненного типа — это простой и полезный инструмент для создания пользовательских значков огненного типа. С помощью этого генератора значков Fire Type вы можете создать свой собственный набор символов шрифта со стилями различных размеров для ваших нужд. Скачать сейчас! Web 2.0 CSS3 - Генератор иконок огненного типа Web 2.0 CSS3 - Генератор круговых текстовых иконок - удобный инструмент для создания ваших собственных круговых текстовых иконок. С помощью этого генератора круговых текстовых значков вы можете создавать свои собственные шрифты и устанавливать нестандартный размер. Скачать сейчас! Web 2.0 CSS3 - Генератор круговых текстовых иконок Web 2.0 CSS3 - Генератор значков шрифтов дождя - это простой и полезный инструмент для создания собственных значков шрифтов дождя. С помощью этого генератора иконок шрифтов Rain вы можете создать свой собственный набор символов шрифта со стилями различных размеров для ваших нужд. Скачать сейчас! Web 2.0 CSS3 - Генератор иконок шрифтов дождя Web 2.0 CSS3 - Генератор значков погоды - очень простой и полезный инструмент для создания собственных значков погоды. С помощью этого генератора значков погоды вы можете создавать свои собственные шрифты и устанавливать нестандартный размер. Скачать сейчас! Web 2.0 CSS3 - Генератор иконок погоды "SpongeBob Fish Generator" - забавная игра, в которой вы можете проверить свои знания о Губке Бобе и его друзьях. Кроме того, это интересный способ начать свое путешествие по губчатому миру Губки Боба. Так что наденьте солнцезащитный крем и внимательно прочитайте комментарии к этой игре. С «SpongeBob Fish Generator» веселье — это только начало. Играйте во все, что вам нравится! Если вы ищете что-то более реалистичное, взгляните на «Генератор иконок Губки Боба». Особенности SpongeBob Fish Generator \* Простой в использовании интерфейс \* Возможность выбора 16 различных цветов \* Пользовательский вид текста \* Н

## **Clockmaker Icon Generator Crack Free X64 [Latest] 2022**

1. Выберите нужный цвет: Цвет — это самый простой способ создать значок, но цвет

может быть очень важен для создания значка целиком. Инструмент часовщика позволяет настроить цвет букв, которые вы вводите на значке (это просто палитра цветов). 2. Используйте тип вашей иконки! Выберите тип шрифта из списка. Часовщик дает вам несколько возможностей: Times, Sans, Calibri, Arial, Verdana, Helvetica и Verdana. В дополнение к типу шрифта вы также можете выбрать размер шрифта: маленький, средний, большой или огромный. 3. Сохраните свою работу на свой компьютер Здесь у вас есть возможность сохранить значок на диске C:, в папке «Программы», в папке документов или на веб-сайте. Быстро создайте значок за 3 шага: выберите цвет, введите символы и сохраните его. С использованием: Виндовс ХР, Виста, 7 Mac OS X 10.4 или новее Добавьте:

[strong][COLOR=blue]ДОБАВЛЕНИЕ[/COLOR][/strong] строку в список друзей (по одной строке на человека). Эта строка дает вам возможность искать, принимать, удалять или оставлять в списке ваших друзей. Добавьте строку [strong]Мои друзья. Эта строка также дает вам возможность искать, принимать, удалять или оставлять в списке ваших друзей. [b]Попасть в Друзья с другими легко.[/b] [b][COLOR=blue]Как добавить или удалить человека?[/COLOR][/b] [б] 1. Вы также можете добавить своего друга с помощью [url= [Би 2. Чтобы удалить друга из своего списка, используйте [url= Добавьте строку [b]Мои друзья. Эта строка также дает вам возможность искать, принимать, удалять или оставлять в списке ваших друзей. [b]Примечание:[/b] для поиска человека используйте имя или фамилию, или и то, и другое. Вы также можете ввести часть имени для поиска и отображения результатов. 1eaed4ebc0

## **Clockmaker Icon Generator With Product Key**

Создайте значок для любых целей, таких как Web 2.0, бизнес, личный и т. д. Сгенерируйте часы любого цвета и введите символы. Первые четыре иконки бесплатны. Можно добавить свой собственный текст, линии, узоры и метки. Вы можете перетащить слой, чтобы расположить их так, как вам нравится. Вы можете использовать Clockmaker Icon Generator, чтобы создавать иконки в стиле CS3 или Web 2.0. Функции генератора иконок часовщика: - Легко создать значок из любого изображения. - Сохраните свою работу в удобном для редактирования формате, чтобы вы могли изменить ее позже. - Создайте значок разных размеров (вы можете добавить их в одно и то же изображение). - Выберите цвет, введите символы и сохраните его. - Часы управляются слоем. Перетащите, чтобы изменить его порядок. - К часам, как и к любому слою, можно применять фильтры, узоры и цвета. У вас есть: - Изображение размером 150 x 150 пикселей для фона. - Блокировка, чтобы вы не перемещали значок при его изменении. - Слой, где вы можете разместить часы, тексты и украшения. - Вы можете добавлять тексты, узоры и цвета к значку. - Масштабируйте и выравнивайте, чтобы получить идеальный результат. - Вы можете экспортировать исходные слои в другие форматы. - Вы можете удалить все слои. - Вы можете создать учебник, чтобы научить кого-то использовать созданную вами иконку. - Вы можете добавить свой текст, узоры, цвета и другую информацию в размер значка, который вы создадите. - Вы можете добавлять свои собственные изображения, фигуры, узоры, тексты и фильтры. - Вы можете вращать значок по часовой стрелке или против часовой стрелки. - Вы можете экспортировать в GIF, JPEG и PNG. - Вы можете создать значок в контексте CORS (Internet Explorer, Firefox, Chrome и Safari). - Вы можете использовать значок на веб-сайте (скопируйте и вставьте его на другой веб-сайт). Вы можете скачать несколько советов по использованию Clockmaker Icon Generator, например: - Убрать пробелы в иконках - Сделайте четкие края изображений (не значка). - Создавать тени с помощью слоя фильтра Как использовать генератор иконок часовщика: Использование инструмента простое и понятное. Вам просто нужно выполнить следующие шаги: 1. Перетащите значок с фона

#### **What's New in the Clockmaker Icon Generator?**

\* Генерирует свои собственные классные иконки часовщиков с 12 различными типами часовщиков. \* Изменить шрифт, размер и цвет. \* Выберите свой собственный тип часовщика из 12 часовщиков. \* Выберите цвет вашего значка. \* Все параметры генератора часов находятся в одном простом в использовании интерфейсе. \*

Clockmaker Icon Generator автоматически генерирует все необходимые файлы и предоставляет вам доступ к простому предварительному просмотру. 

Включен в: \* Поддерживает Windows XP/Vista/7/8/10 \* Поддерживает CS3 и Web 2.0. \* Полнофункциональный часовой генератор. \* Позволяет создавать значок часовщика из изображения. \* Создает значок размером 16х16, 32х32, 64х64, 128х128, 256х256, 512х512. \* Вы можете изменить цвет, чтобы он соответствовал вашему значку, а также 

[электронная почта защищена] Пожалуйста, дайте мне ваши предложения о том, как улучшить мои приложения. Пожалуйста, оставьте следующие кредиты на значке, созданном с помощью приложения.

"ViewsWidgetResizer(perfDrawCallback=0x1525b20)",

"ViewsWidgetResizer(initVisibilityFocused=0)",

"ViewsWidgetResizer(reset time=0.004192211393829545)",

"ViewsWidgetResizer(reset all time=0.002962940677117997)",

"ViewsWidgetResizer(reset last time=0.002980452018936187)",

"ViewsWidgetResizer(rest time=0.003219305083027077)",

"ViewsWidgetResizer(sel time=0.000158850539913987)",

"ViewsWidgetResizer(sel last time=0.00298877225429826)",

# **System Requirements:**

ОС: Windows 7, Windows 8, Windows 8.1 или Windows 10 (64-разрядная совместимость) Процессор: Intel Core i3/4/7/8 или AMD Athlon II/III/IV/FX или выше Память: 2 ГБ ОЗУ Жесткий диск: 3 ГБ свободного места Графика: совместимая с DirectX 9.0, не менее 256 МБ видеопамяти (GDI) DirectX: версия 9.0 Мы благодарим вас за то, что вы решили играть и поддержать нас, и рады объявить о выпуске

Related links: